## Listas

MCTA016-13 - Paradigmas de Programação

Emilio Francesquini e.francesquini@ufabc.edu.br 2019.Q2

Centro de Matemática, Computação e Cognição Universidade Federal do ABC

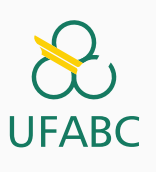

### Disclaimer

 $\infty$ **UFABC** 

- Estes slides foram preparados para o curso de Paradigmas de Programação na UFABC.
- Este material pode ser usado livremente desde que sejam mantidos, além deste aviso, os créditos aos autores e instituições.
- Conteúdo baseado no texto preparado, e gentilmente cedido, pelo Professor Fabrício Olivetti de França da UFABC.

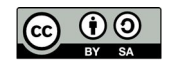

# Listas

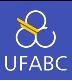

- Uma das principais estruturas em linguagens funcionais.
- Representa uma coleção de valores de um determinado tipo.
- Todos os valores devem ser do mesmo tipo.

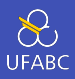

- Definição recursiva: ou é uma lista vazia ou um elemento do tipo genérico a concatenado com uma lista de a.
- 1 data  $[$ ] a =  $[$ ] | a :  $[a]$ 
	- (:) operador de concatenação de elemento com lista ▶ Lê-se: *cons*

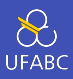

### Seguindo a definição anterior, a lista [1, 2, 3, 4] é representada por:

 $lista = 1 : 2 : 3 : 4 : []$  $1\,$ 

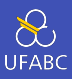

É uma lista ligada!!

 $1 \text{ lista} = 1 : 2 : 3 : 4 : []$ 

A complexidade das operações são as mesmas da estrutura de lista ligada!

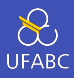

## Existem diversos *syntax sugar* para criação de listas (ainda  $bem!$   $\odot)$

#### <sup>1</sup> [1, 2, 3, 4, 5, 6, 7, 8, 9, 10]

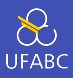

#### Faixa de valores inclusivos:

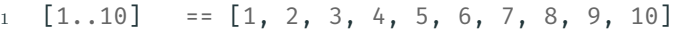

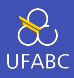

#### Faixa de valores inclusivos com tamanho do passo:

 $1 \quad \boxed{0, 2..10} = \boxed{0, 2, 4, 6, 8, 10}$ 

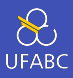

Lista infinita:

 $\boxed{0,2..}$  ==  $\boxed{0, 2, 4, 6, 8, 10,..}$  $1\,$ 

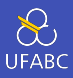

Como o Haskell permite a criação de listas infinitas? Uma vez que a avaliação é preguiçosa, ao fazer:

1 **lista =**  $[0, 2..]$ 

ele cria apenas uma promessa de lista.

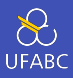

Ffetivamente ele faz:

 $lista = 0 : 2 : geraProximo$  $1\,$ 

sendo geraProximo uma função que gera o próximo elemento da lista.

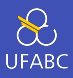

- Conforme for necessário, ele gera e avalia os elementos da lista sequencialmente.
- Então a lista infinita não existe em memória, apenas uma função que gera quantos elementos você precisar dela.

Funções básicas para manipulação de listas

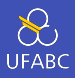

■ O operador !! recupera o *i*-ésimo elemento da lista, com índice começando do 0:

```
1 > lista = [0..10]2 > lista !! 2
3 2
```
■ Note que esse operador é custoso para listas ligadas! Não abuse dele!

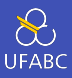

### A função head retorna o primeiro elemento da lista:

 $1 > head [0..10]$ <sup>2</sup> 0

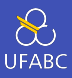

### A função tail retorna a lista sem o primeiro elemento (sua cauda):

 $1 > \text{tail} [0..10]$  $2$  [1, 2, 3, 4, 5, 6, 7, 8, 9, 10]

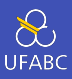

O que a seguinte expressão retornará?

 $>$  head (tail  $[0..10])$  $1\,$ 

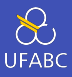

### A função take retorna os n primeiros elementos da lista:

- $1 >$  take 3  $[0..10]$
- 2  $[0, 1, 2]$

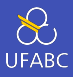

### E a função drop retorna a lista sem os n primeiros elementos:

- $1 >$  drop 6  $[0..10]$
- $2$  [7,8,9,10]

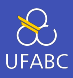

### Implemente o operador !! utilizando as funções anteriores.

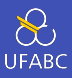

### Implemente o operador !! utilizando as funções anteriores.

 $1$  xs  $\vdots$  n = head (drop n xs)

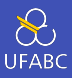

### O tamanho da lista é dado pela função length:

<sup>1</sup> > length [1..10] <sup>2</sup> 10

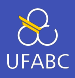

- As funções sum e product retornam a somatória e produtória de uma lista:
- $1 > sum [1..10]$
- <sup>2</sup> 55
- <sup>3</sup> > product [1..10]
- <sup>4</sup> 3628800

#### Pergunta

Quais tipos de lista são aceitos pelas funções sum e product?

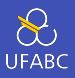

Utilizamos o operador ++ para concatenar duas listas ou o : para adicionar um valor ao começo da lista:

```
1 > [1, .3] + [4, .10] = [1, .10]
```
<sup>2</sup> True

```
3 \rightarrow 1 : [2..10] == [1..10]
```
<sup>4</sup> True

■ Atenção à complexidade do operador ++

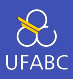

### Implemente a função fatorial utilizando o que aprendemos até então.

Pattern Matching com Listas

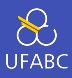

#### Quais padrões podemos capturar em uma lista?

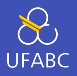

Quais padrões podemos capturar em uma lista?

- Lista vazia:
	- $\blacktriangleright$  []
- Lista com um elemento:
	- $\blacktriangleright$  (x : []) ou [x]
- Lista com um elemento seguido de vários outros:
	- $\blacktriangleright$  (x : xs)

E qualquer um deles pode ser substituído pelo *não importa* \_.

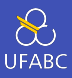

#### Para saber se uma lista está vazia utilizamos a função null:

```
1 null :: [a] -> Bool
2 null [] = True
3 null = False
```
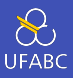

### A função length pode ser implementada recursivamente da seguinte forma:

```
1 length :: [a] \rightarrow Int
2 length 1 = 03 length (\_;xs) = 1 + length xs
```
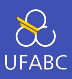

### Implemente a função take. Se n <= 0 deve retornar uma lista vazia.

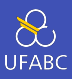

### Assim como em outras linguagens, uma String no Haskell é uma lista de Char:

$$
1 \quad > "Ola Mundo" == ['O', 'l', 'a', ' ~ ', 'M', 'u', 'n', 'd', 'o']
$$

Compreensão de Listas

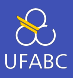

### Na matemática, quando falamos em conjuntos, definimos da seguinte forma:

*{x* 2 *| x ∈ {*1*..*5*}}*

que é lido como *x ao quadrado para todo x do conjunto de um a cinco*.

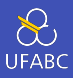

No Haskell podemos utilizar uma sintaxe parecida:

 $_1$  >  $[x^2 \mid x \leftarrow [1..5]$  $2 \left[ 1, 4, 9, 16, 25 \right]$ 

> que é lido como *x ao quadrado tal que x vem da lista de valores de um a cinco*.

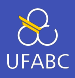

A expressão x <-  $[1..5]$  é chamada de expressão geradora. pois ela gera valores na sequência conforme eles forem requisitados. Outros exemplos:

- $1$  >  $\lceil$  to Lower c  $\lceil$  c <- "OLA MUNDO"]
- $2^{\circ}$  "ola mundo"
- $_3$  >  $[(x, even x) | x \leftarrow [1,2,3]]$
- <sup>4</sup> [(1, False), (2, True), (3, False)]

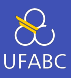

34

Podemos combinar mais do que um gerador e, nesse caso, geramos uma lista da combinação dos valores deles:

 $_1$  >  $[(x,y) | x \leftarrow [1..4], y \leftarrow [4..5]$  $2 \left[ (1,4), (1,5), (2,4), (2,5), (3,4), (3,5), (4,4), (4,5) \right]$ 

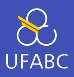

Se invertermos a ordem dos geradores, geramos a mesma lista mas em ordem diferente:

 $_1$  >  $[(x,y) | y \leftarrow [4..5], x \leftarrow [1..4]$  $2 \left[ (1,4), (2,4), (3,4), (4,4), (1,5), (2,5), (3,5), (4,5) \right]$ 

Isso é equivalente a um laço for encadeado!

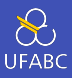

### Um gerador pode depender do valor gerado pelo gerador anterior:

$$
\begin{array}{c}\n1 \quad \searrow \boxed{(i,j) \mid i \leftarrow [1..5], j \leftarrow [i+1..5]\n} \\
2 \quad \left[(1,2),(1,3),(1,4),(1,5),(2,3),(2,4),(2,5), (3,4),(3,5),(4,5)\right]\n\end{array}
$$

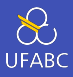

#### Equivalente a:

```
\frac{1}{\text{for}} (i=1; i<=5; i++) {
2 for (j=i+1; j<=5; j++) {
3 // faça algo
4 }
5
```
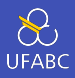

### A função concat transforma uma lista de listas em uma lista única concatenada (conhecido em outras linguagens como flatten):

1 > concat  $[[1,2],[3,4]]$  $2 \left[ 1, 2, 3, 4 \right]$ 

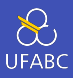

### Ela pode ser definida utilizando compreensão de listas:

concat  $xss = [x \mid xs \leftarrow xss, x \leftarrow xs]$  $\mathbf{1}$ 

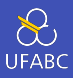

### Defina a função length utilizando compreensão de listas! Dica, você pode somar uma lista de 1s do mesmo tamanho da sua lista.

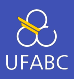

### Nas compreensões de lista podemos utilizar o conceito de guardas para filtrar o conteúdo dos geradores condicionalmente:

$$
\begin{array}{c}\n1 \quad \text{?} \quad \text{[x | x <- [1..10], even x]} \\
2 \quad \text{[2,4,6,8,10]} \quad \text{?}\n\end{array}
$$

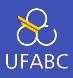

**1** Qual a assinatura?

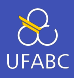

**1** Qual a assinatura?

2 Quais os parâmetros?

 $1$  divisores :: Int  $\rightarrow$  [Int]

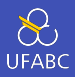

- **1** Qual a assinatura?
- 2 Quais os parâmetros?
- **3** Qual o gerador?
- 1 divisores :: Int -> [Int]
- 2 divisores  $n = [???]$

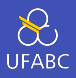

- **1** Qual a assinatura?
- 2 Quais os parâmetros?
- **3** Qual o gerador?
- 4 Qual o guard?
- $1$  divisores :: Int  $\rightarrow$  [Int]
- 2 divisores  $n = [x \mid x \leftarrow [1..n]]$

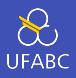

- **1** Qual a assinatura?
- 2 Quais os parâmetros?
- **3** Qual o gerador?
- 4 Qual o guard?

```
1 divisores :: Int \rightarrow [Int]
```
2 divisores  $n = [x \mid x \leftarrow [1..n], n \mod x == 0]$ 

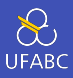

- $\frac{1}{1}$  > divisores 15
- $2$  [1,3,5,15]

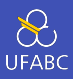

### Utilizando a função divisores defina a função primo que retorna True se um certo número é primo.

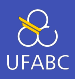

Note que para determinar se um número não é primo a função primo não vai gerar todos os divisores de n.

Por ser uma avaliação preguiçosa ela irá parar na primeira comparação que resultar em False:

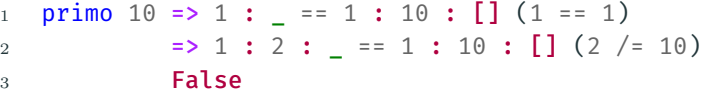

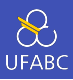

Com a função primo podemos gerar a lista dos primos dentro de uma faixa de valores:

1 primos :: Int -> [Int]  $2$  primos  $n = [x \mid x \leftarrow [1..n],$  primo x]

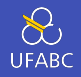

#### A função zip junta duas listas retornando uma lista de pares:

```
_1 > zip [1,2,3] [4,5,6]2 \left[ (1,4), (2,5), (3,6) \right]3
_4 > zip [1,2,3] ['a', 'b', 'c'][ (1, 'a'),(2, 'b'),(3, 'c')]
6
7 > 2ip [1,2,3] ['a', 'b', 'c', 'd']
8 \quad [(1,'a'),(2,'b'),(3,'c')]
```
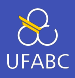

### Vamos criar uma função que, dada uma lista, retorna os pares dos elementos adjacentes dessa lista, ou seja:

 $1 >$  pairs  $[1,2,3]$  $2\left[ (1,2), (2,3) \right]$ 

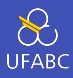

A assinatura será:

pairs :: [a] ->  $[(a,a)]$  $\,1\,$ 

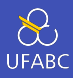

E a definição será:

- pairs :: [a] ->  $[(a,a)]$  $1\,$
- pairs  $xs = zip xs (tail xs)$  $\overline{2}$

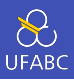

Utilizando a função pairs defina a função sorted que retorna verdadeiro se uma lista está ordenada. Utilize também a função and que retorna verdadeiro se todos os elementos da lista forem verdadeiros.

#### 1 sorted :: Ord a =>  $[a]$  -> Bool